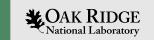

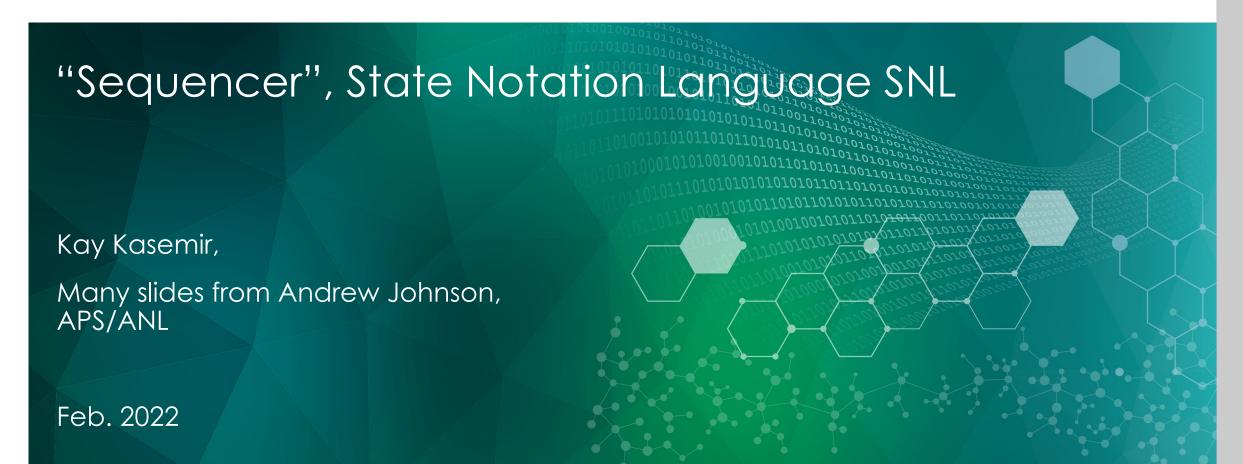

ORNL is managed by UT-Battelle, LLC for the US Department of Energy

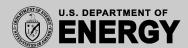

## EPICS Sequencer

- Implementation of the state transition control model
- Transparently supports channel access connections
  - Read connection state of PVs
  - Get and put values
  - Monitor value changes
- SNL State Notation Language
  - Syntax for describing a state machine
  - Generates C code and supports insertion of manually crafted blocks of code

```
%% strcpy( seqg_var->stateName, "init" );
%{
  // multiple lines of c or c++ code
}%
```

Produces compiled code

## IOC

- LAN
- Database:

   Data Flow,
   mostly periodic
   processing
- Sequencer:

   State machine,
   mostly
   on-demand

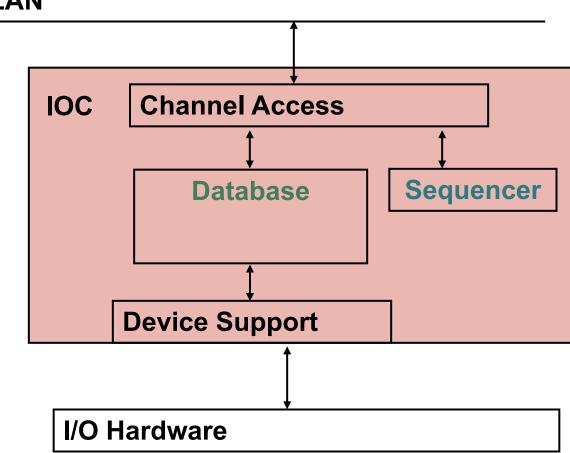

Optional: Sequencer runs as standalone CA-Client

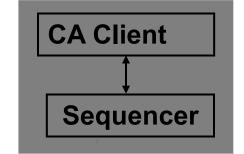

## State Machine 101

System is in some state

 Events trigger transitions to other states

 Actions may be performed on transition

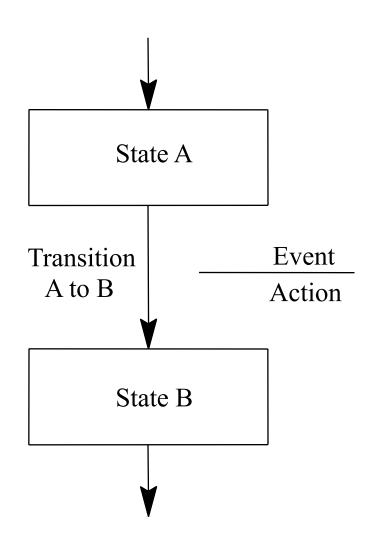

## Example

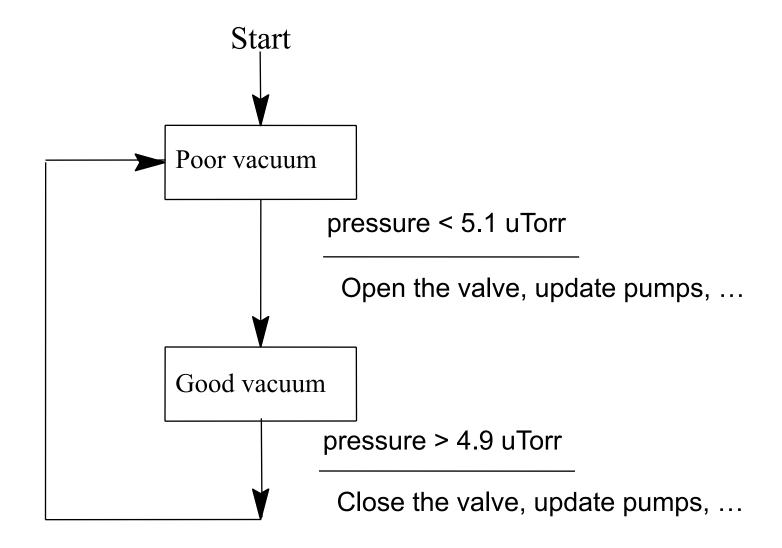

## Example State Notation Language

```
state poor vacuum
                                              State
     when (pressure \leq .0000049)
                                              Event
           RoughPump = 0;
           pvPut (RoughPump);
           CryoPump = 1;
Action
           pvPut (CryoPump);
           Valve = 1;
           pvPut(Valve);
       state good vacuum
                                             Transition
state good vacuum
```

### How it works

#### **State Notation Language**

```
"snc"
program sncExample
double v;
                                                  Pre-compiler
assign v to "{user}:aiExample";
monitor v;
88 881
    state low
        when (v > 5.0)
            printf("sncExample: Changing to high\n");
        } state high
   state high
        when (v \Leftarrow 5.0)
            printf("sncExample: Changing to low\n");
        } state low
```

#### C Code

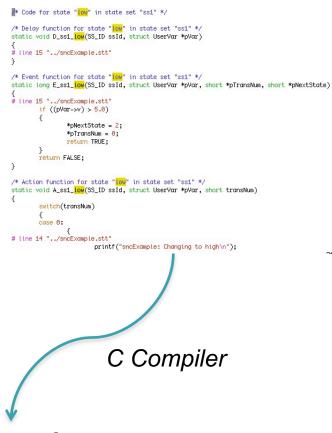

#### **Object code**

```
0000000 457f 464c 0102 0001 0000 0000 0000 0000
0000040 0000 0000 0000 0000 1738 0000 0000 0000
0000060 0000 0000 0040 0000 0000 0040 001d 001a
0000100 4855 e589 8948 f87d 8948 f075 c3c9 4855
0000120 e589 8348 10ec 8948 f87d 8948 f075 0ff2
0000140 0510 0000 0000 8b48 f845 00be 0000 4800
0000160 c789 00e8 0000 c900 55c3 8948 48e5 ec83
0000200 4820 7d89 48f8 7589 48f0 5589 48e8 4d89
0000220 48e0 458b bef8 0000 0000 8948 e8c7 0000
0000240 0000 8548 74c0 4819 458b 66e0 00c7 0001
0000260 8b48 e845 c766 0000 b800 0001 0000 05eb
0000300 00b8 0000 c900 55c3 8948 48e5 ec83 4820
0000320 7d89 48f8 7589 89f0 66d0 4589 0fec 45bf
0000340 85ec 75c0 480d 3d8d 0000 0000 00e8 0000
0000360 9000 c3c9 4855 e589 8948 f87d 8948 f075
```

## Advantage

- Compiled code. Fast.
- Can call any C(++) code
- Easy connection to Channel Access and thus Records
  - Compared to custom CA client, device support, ...
- Skeleton for event-driven State Machine
  - Handles threading, event handling, ...

## Disadvantage

- Limited runtime debugging
  - See current state, values of variables, but not details of C code within actions
- Can call any C(++) code
  - and shoot yourself in the foot
- Pre-compiler.
   SNL error
  - → SNC creates unreadable C code
  - → Totally cryptic C compiler messages
- Risk of writing SNL code
  - Starts out easy
  - 2. Evolves
  - 3. Ends up as a convoluted mess

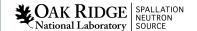

## Should I use the Sequencer?

#### **Good Reasons:**

- Start-up, shut-down, fault recovery, automated calibration
- Stateful Problem
  - My SNL has 20 states, 30 possible transitions, and little
     C code for each transition
- Cannot satisfy system requirements with records
  - CALC
     CALCOUT
     BO (momentary)
     SEQ
     Subroutine records
- State machine purpose is to separate control flow and data flow

#### **Bad Reasons:**

- PID control, interlocks
- Warning sign:
  - My SNL code has 3 states with 2000 lines of C code
- I don't want to deal with records,
   I'm more comfortable with C code

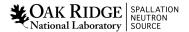

## Use the sequencer

- For sequencing complex control tasks
- E.g. parking and unparking a telescope mirror

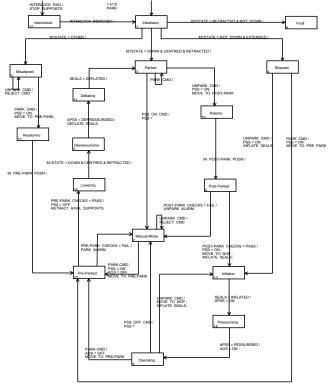

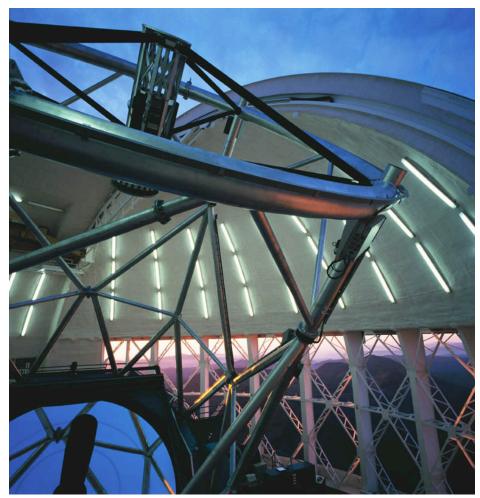

Photograph courtesy of the Gemini Telescopes project

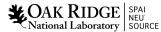

## If you really want to use SNL

#### **Good manual:**

http://www-csr.bessy.de/control/SoftDist/sequencer/

## Iterate in small steps

- Code a little
- Compile, test
- Code a little more
- Compile, test

#### When stuck

 Bisect new code into successively smaller sections to find offending statements when diagnostic messages are overly mysterious

## SNL Structure

Program name!

Used in DBD & to launch the sequence.

```
program SomeName("macro=value")
/* Comments as in C */
/* Options */
/* Variables */
/* State Sets */
```

## SNL Options

option +r;

Make "re-entrant".

Should be the default.
Allows running more than one copy (with different macros).

option -c;

Start right away, do <u>not</u> await connections.

Even with "+c", the default, PVs may disconnect once you're running..

#### SNL Structure

```
program SomeName("macro=value")
/* Comments as in C */
/* Options */
/* Variables */
/* State Sets */
```

## Variables

int, short, long, char, float, double

```
double pressure;
assign pressure to "Tank1Coupler1PressureRB";
monitor pressure;

Map to channel
```

#### Update with channel

```
short RoughPump;
assign RoughPump to "Tank1Coupler1RoughPump";
string CurrentState;
assign CurrentState to "{macre}:VacuumState";
```

string == char[40]

Replaced w/macro's value

## Array Variables

#### Any but 'string'

```
double pressures[3];
assign
       pressures to
  "Tank1Coupler1PressureRB",
  "Tank1Coupler2PressureRB",
                                       Map to channel(s!)
  "Tank1Coupler3PressureRB"
};
monitor pressures;
short waveform[512];
assign waveform to "SomeWaveformPV";
monitor waveform;
```

## Event Flags

Declaration:

```
evflag event flag name;
```

 Trigger on Channel Access updates by synchronizing with <u>monitored</u> variable

```
sync var_name event_flag_name;
assign var1 "pvname1";
monitor var1;
assign var2 "pvname2"
monitor var2;
sync var1 ef;
sync var2 ef;
```

Communicate events between state sets with

```
efSet(), efTestAndClear(), ef*..
```

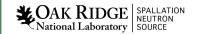

## Event Flags

Multiple PVs may be sync'd with a single evflag but a single PV may not be sync'd with more than one evflag

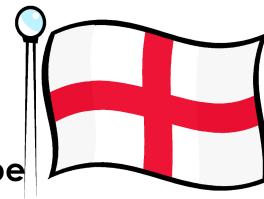

#### Allowed

```
sync var1 ef1;
sync var2 ef1;
sync var3 ef2;
```

#### Not allowed

```
• sync var1 ef1;
sync var2 ef1;
sync var3 ef2;
sync var1 ef2; # offending statement - attempt to
# sync var1 with ef1 and ef2
```

### SNL Structure

```
program SomeName("macro=value")
/* Comments as in C */
/* Options */
/* Variables */
/* State Sets */
```

## State Sets

## Starts in First state, name does not matter

```
ss coupler control
       state initial {
              when (pressure > .0000051) {
              } state low vacuum
              when (pressure <= .0000049) {
              } state high vacuum
       state high vacuum{
              when (pressure > .0000051) {
              } state low vacuum
       state low vacuum{
              when (pressure <= .0000049) {
              } state high vacuum
              when (\text{delay}(\overline{6}00.0)) {
              } state fault
       state fault {
```

### **Events**

#### Variable value test

 Variables assigned to PVs and used in events MUST be monitor'ed if their values are changed by external agents alone

```
when (pressure > .0000051)
{
   /* Actions ... */
} state low_vacuum

when (pressure < 0.000051 && whatever > 7)
{
} state high vacuum
```

Asynchronous pvGet or pvPut completion

```
when ( pvGetComplete(someVar) ) { ...
when ( pvPutComplete(someVar) ) { ...
```

### Events...

#### Timer expiration

```
when (delay(10.0))  # This is not an unconditional delay!
{
    # It is a timeout that expires only when
} state timeout  # other event conditions stay false for
# the specified elapsed time
```

#### Event flags

```
when (efTestAndClear(some_event_flag)) ...
when (efTest(some_event_flag)) ...
/* Meanwhile, in other state */
when (pressure < 0.000051 && whatever > 7)
{
    efSet(some_event_flag);
} state high_vacuum
```

#### Connection state changes

```
when (pvConnectCount() < pvChannelCount())
when (!pvConnected(some_variable))</pre>
```

### Actions and Transitions

```
when (pressure > .0000051)
{
    /* Set variable, then write to associated PV */
    RoughPump = 1;
    pvPut(RoughPump);

    /* Can call most other C code */
    printf("Set pump to %d\n",RoughPump);
} state low vacuum
```

Action statements mostly resemble C code. Above, RoughPump is a state machine variable. The SNL for the printf is pre-compiled into

```
printf("Set pump to %d\n", pVar->RoughPump);
```

**SNC** adds *pVar->* to all state machine variables.

#### Sometimes inserting manually crafted code blocks is necessary

```
%{
  /* Escape C code so that it's not transformed */
  static void some_method_that_I_need_to_define(double x);
}%
```

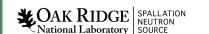

## Walk through the SNL from makeBaseApp –t example

#### RELEASE.local

```
SNCSEQ = \$.../seq-2.2.9
```

#### src/Makefile:

```
.. SRCS += sncProgram.st
```

#### sncExample.dbd

registrar(sncExampleRegistrar)

#### IOC st.cmd

seq sncExample, "user=me"

See /ics/examples/14\_seqApp, /ics/examples/iocBoot/ioc\_seq

```
program sncExample
double v;
assign v to "{user}:aiExample";
monitor v;
ss ss1 {
    state init {
      when (delay(10)) {
          printf("sncExample: Startup delay over\n");
      } state low
    state low {
      when (v > 5.0) {
          printf("sncExample: Changing to high\n");
      } state high
    state high {
      when (v \le 5.0)
          printf("sncExample: Changing to low\n");
      } state low
```

# Sequencer Management and Diagnostic Commands

- seq NameOfSequence
  - Start sequence
- seqStop <thread id or name>
  - Stop a sequence
- seqShow
  - List all sequences with IDs and names
- seqShow <thread id or name>
  - More detail for given thread
- seqChanShow <thread id or name>
  - List variables of seq

# Sequencer Management and Diagnostic Commands...

- seqcar <level>
  - Level 0 show pv statuses
    - Total programs=1, channels=18, connected=17, disconnected=1
  - Level 1 show disconnected pvs per program
    - Program "sncExample"
       Variable "highLev" not connected to PV "one:highLevel"
       Total programs=1, channels=18, connected=17, disconnected=1
  - Level 2 show details for each pv by name
    - Program "sncExample"
       Variable "systemEnable" connected to PV "one:systemEnable"
       Variable "pause" connected to PV "one:pause"
       Variable "fillTimeout" connected to PV "one:fillTimeout"

.

#### More...

- Support for entry and exit blocks
- Assign PV names within code: pvAssign(...)
- Get Callback, Put Callback
- Checking status & severity of PVs
- syncQ to queue received Channel Access updates
- and more...

## Summary

- SNL and the EPICS sequencer is a powerful tool with a rich feature set
- Very easy to implement EPICS state machines with SNL
- Read the SNL manual